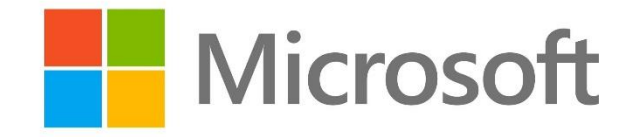

## Class Notebook

## Student Guide

**Grow and Succeed** 

| Mutual Respect | Quality Learning | Success for All **High Expectations** 

Stanborough

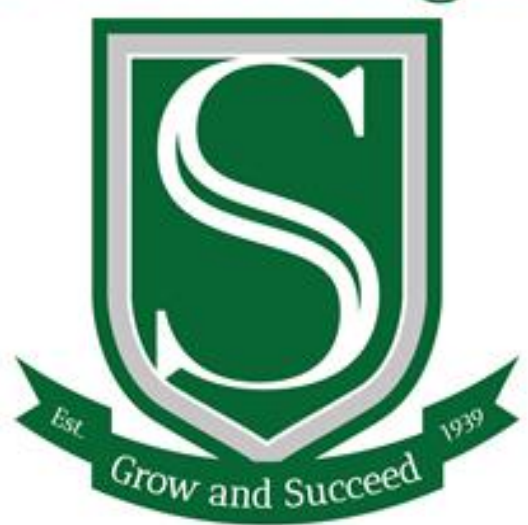

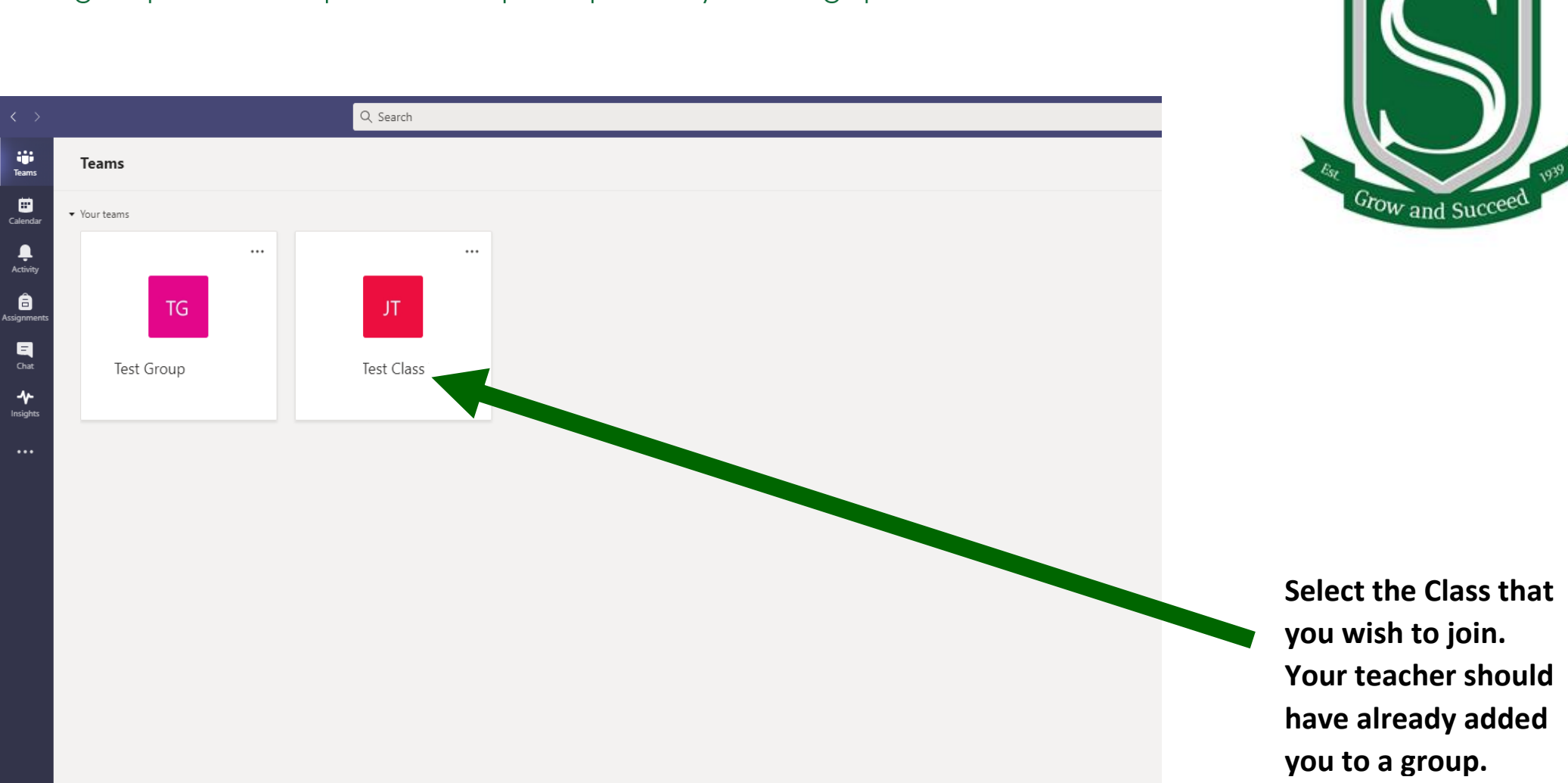

Stanborough

## **Grow and Succeed**

High Expectations | Mutual Respect | Quality Learning | Success for All

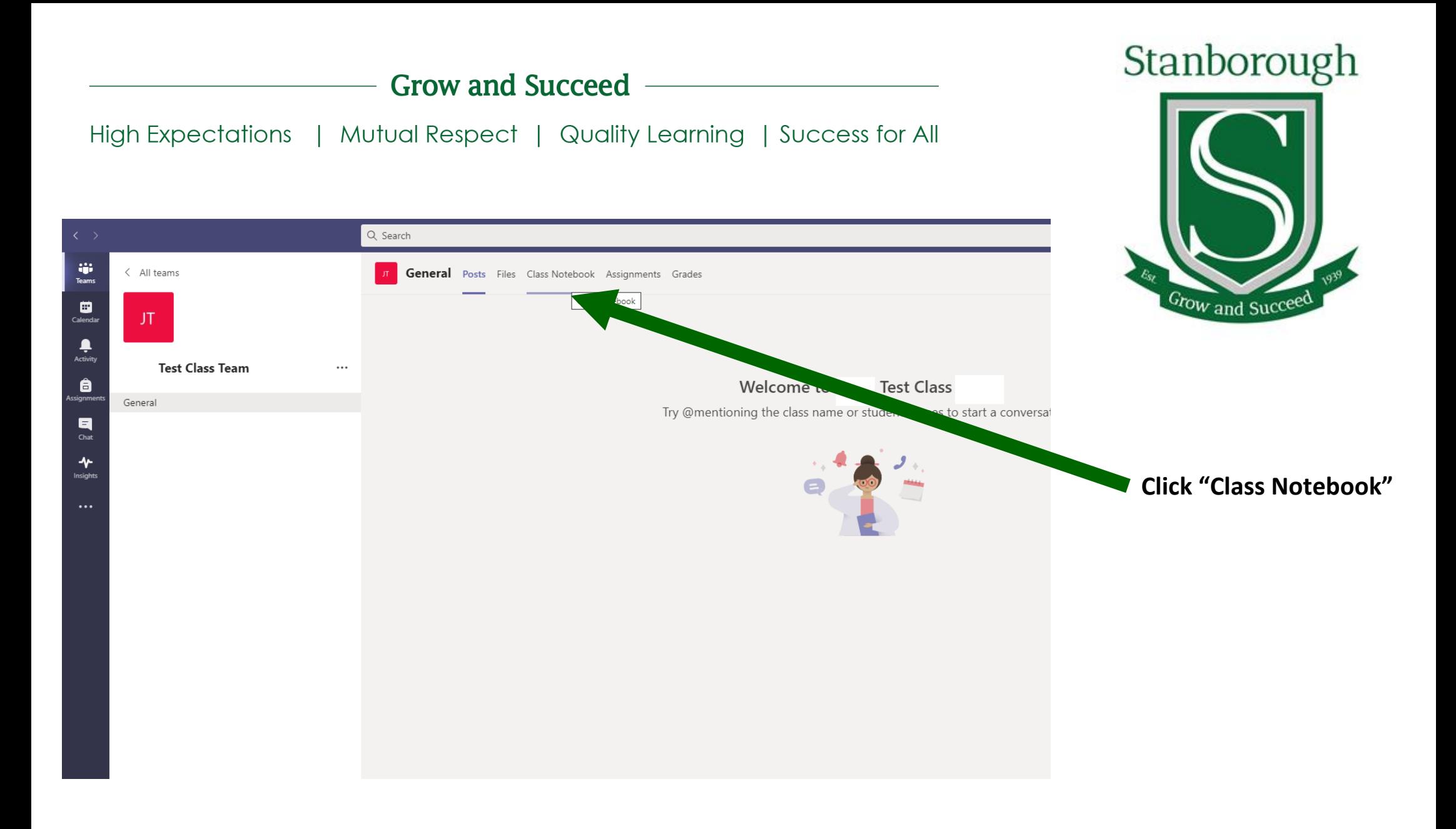

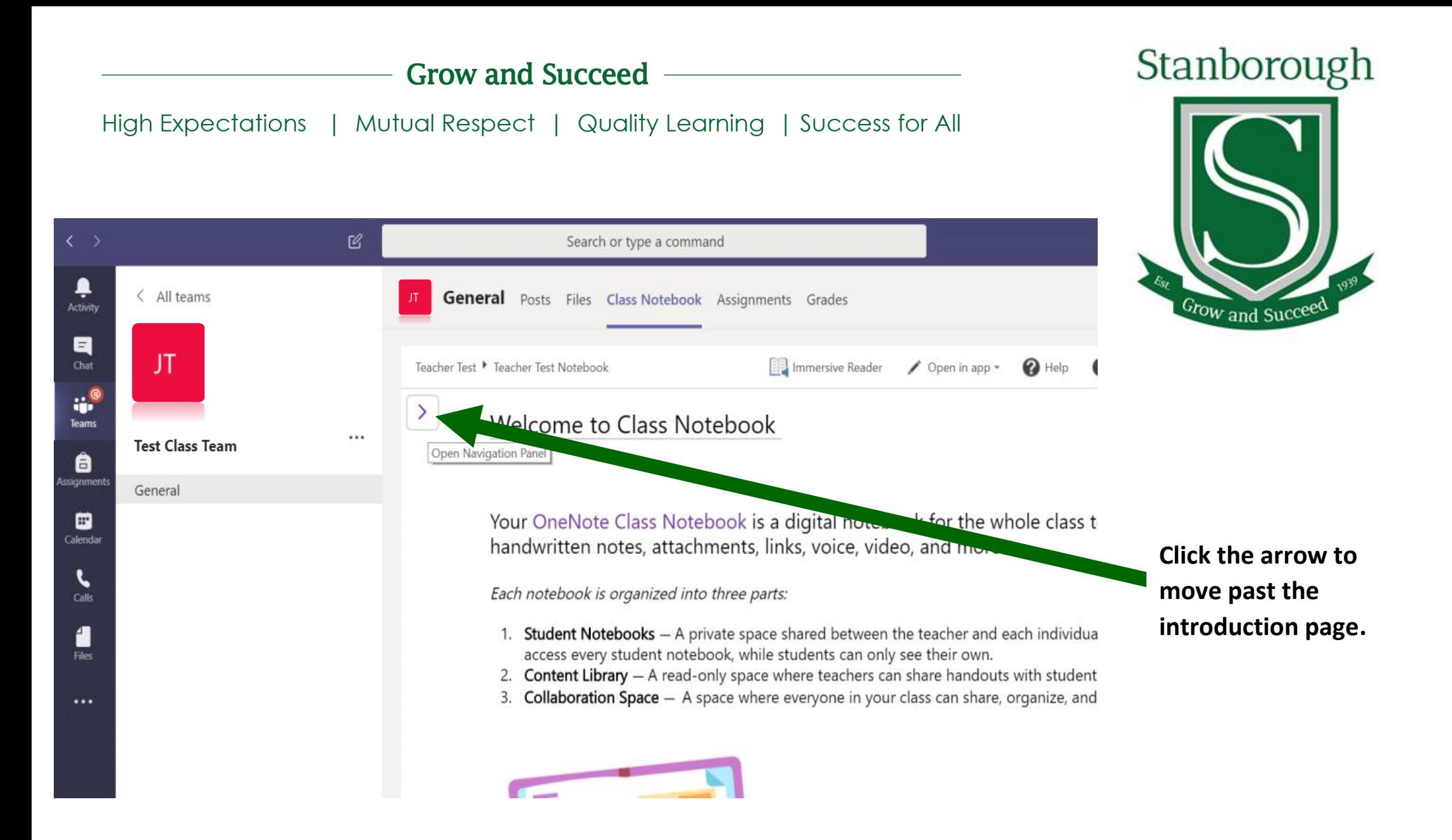

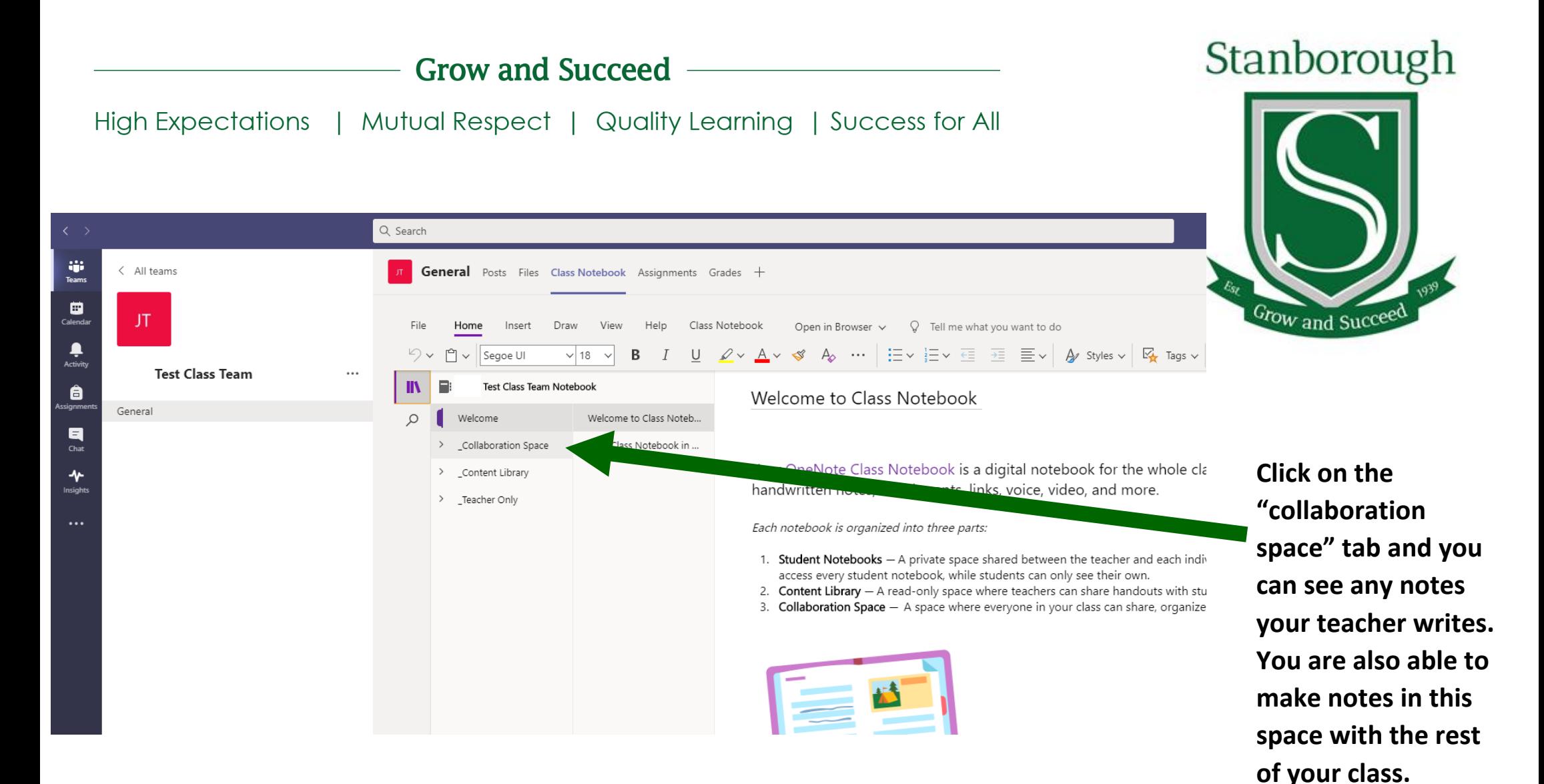

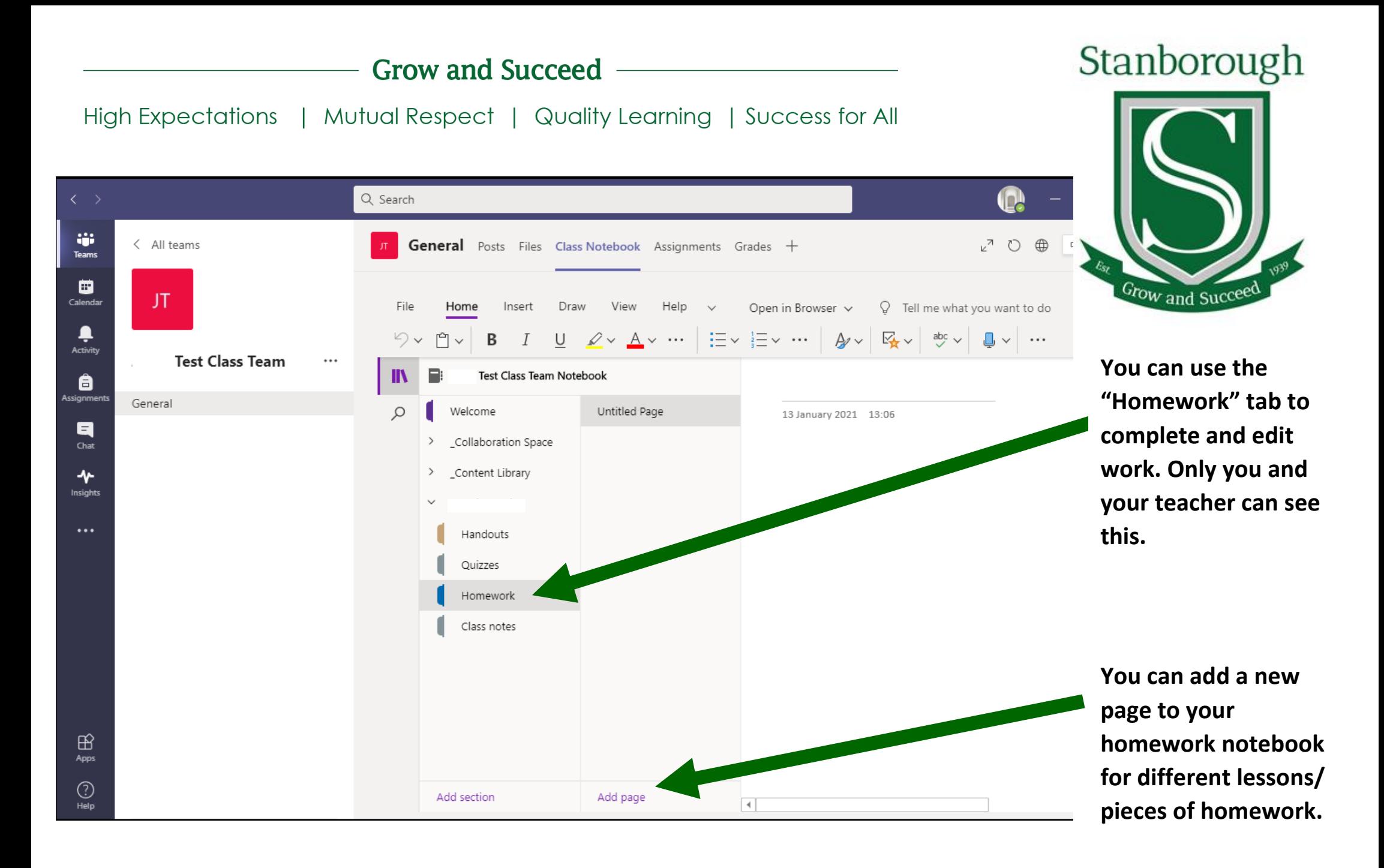

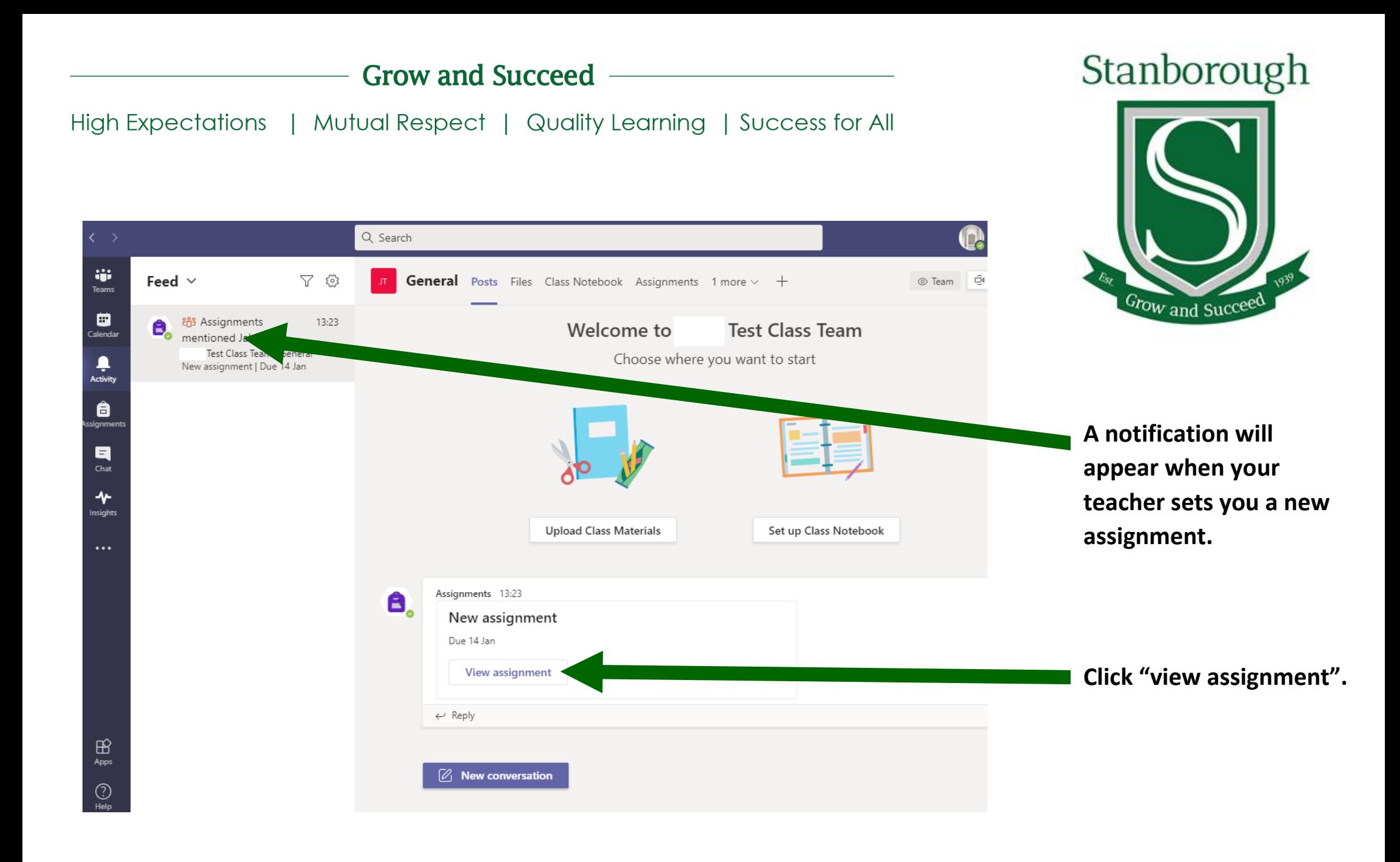

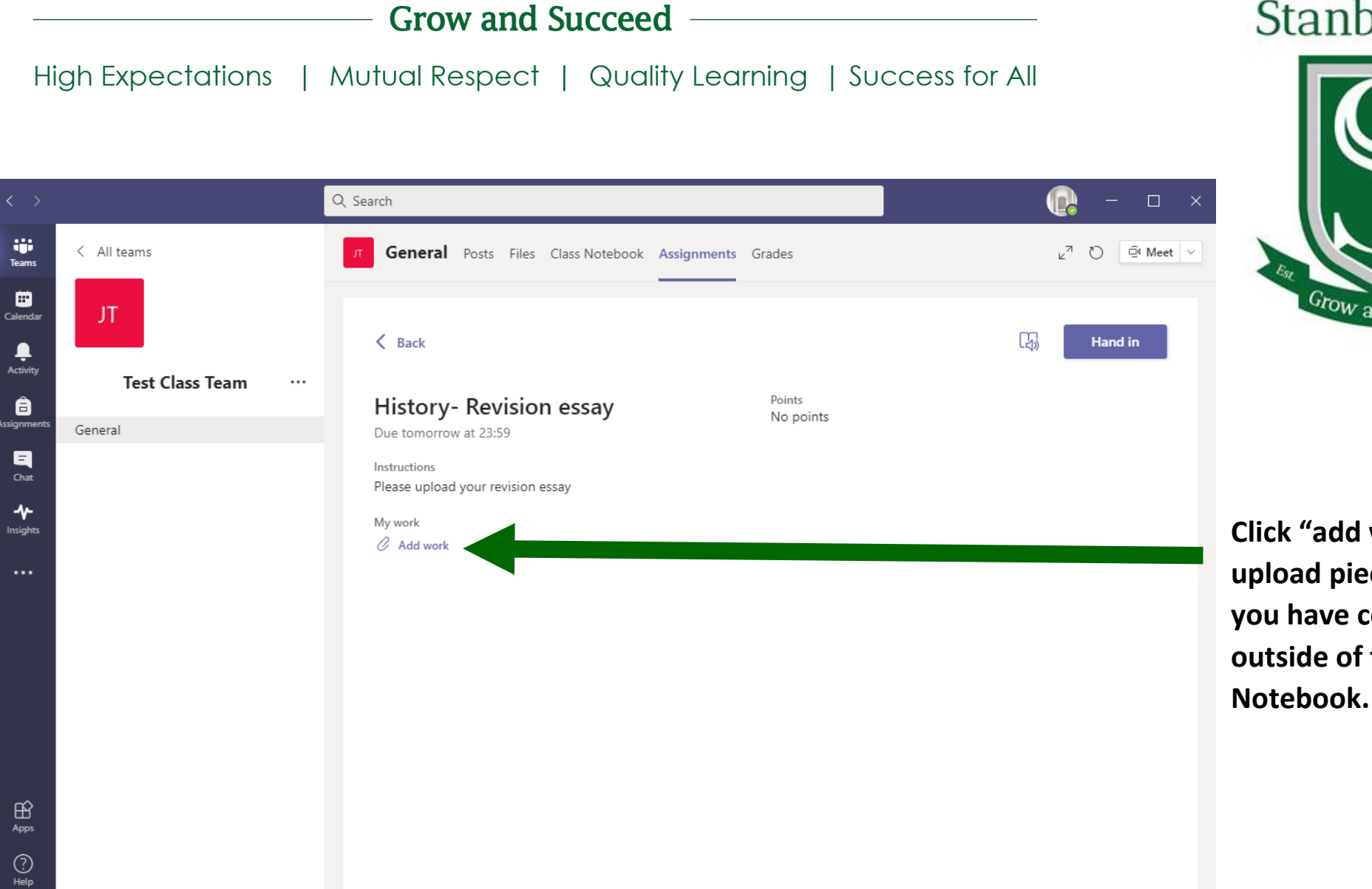

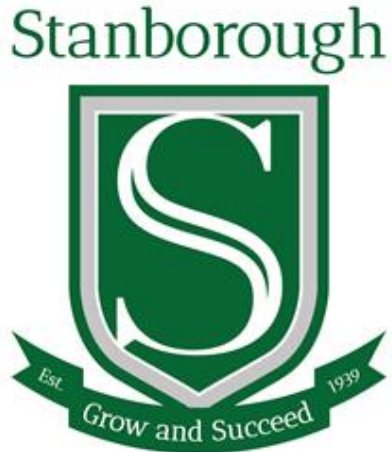

**Click "add work" to upload pieces of work that you have completed outside of the Class** 

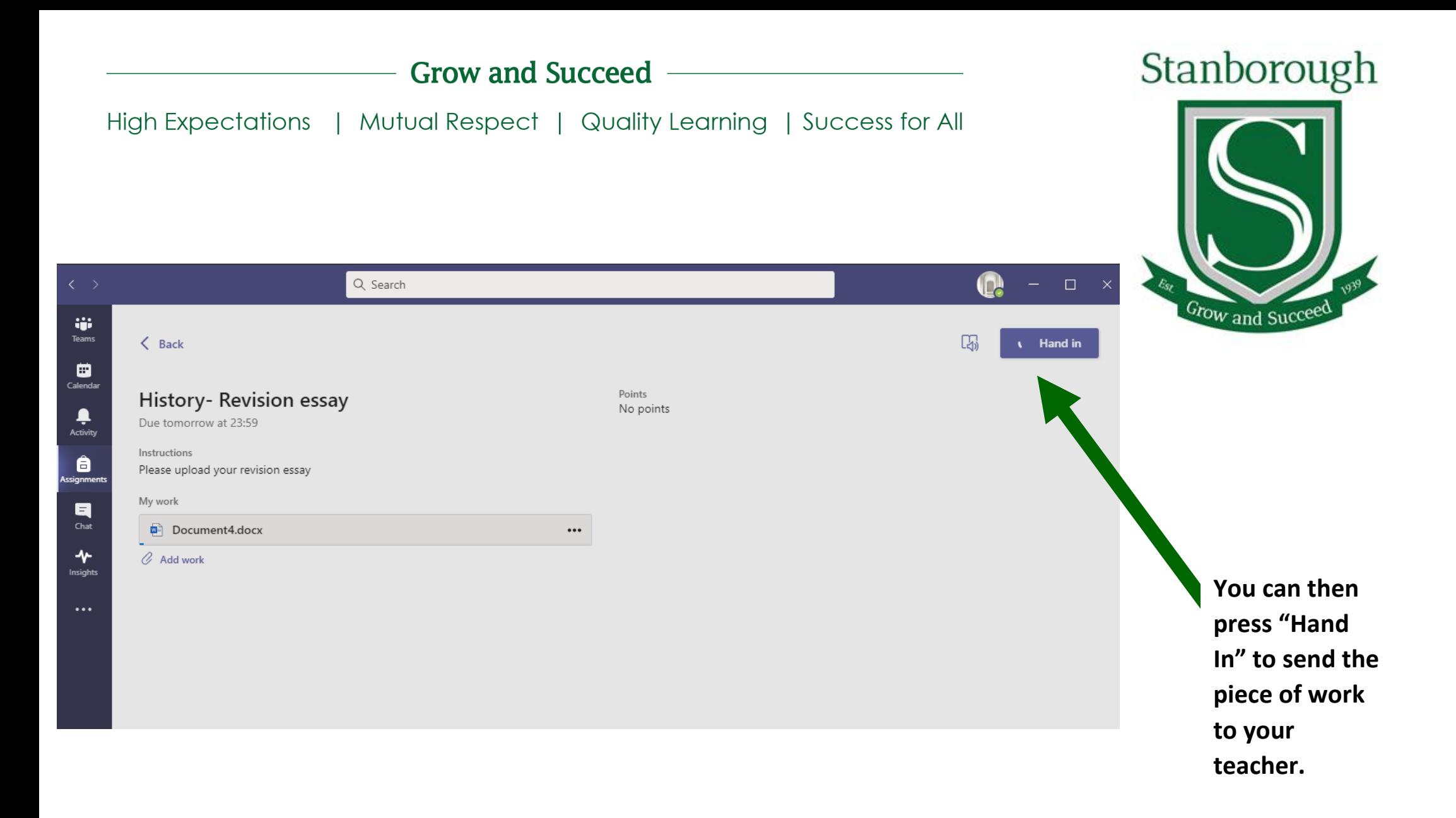